# Prima e dopo Punta della Dogana

Valentina Cefalù, Marek Maurizio

Dipartimento di Storia delle Arti e Conservazione dei Beni Artistici G. Mazzariol Dipartimento di Informatica Salve (Sal Università Ca' Foscari, Venezia

L'Università Ca' Foscari promuove la progettazione e la realizzazione di un sistema multimediale interattivo su dispositivo mobile – guida iPod touch – al fine di sperimentare un sistema di fruizione rinnovata dell'opera d'arte contemporanea.

Il progetto è realizzato grazie a un finanziamento dell'Unione Europea (programma FSE).

L'oggetto di studio è la collezione d'arte contemporanea della Fondazione François Pinault presso Punta della Dogana a Venezia.

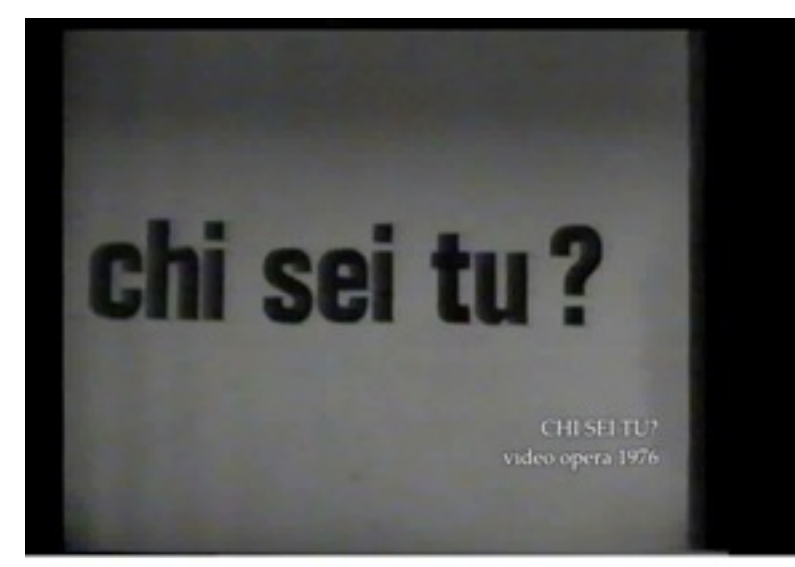

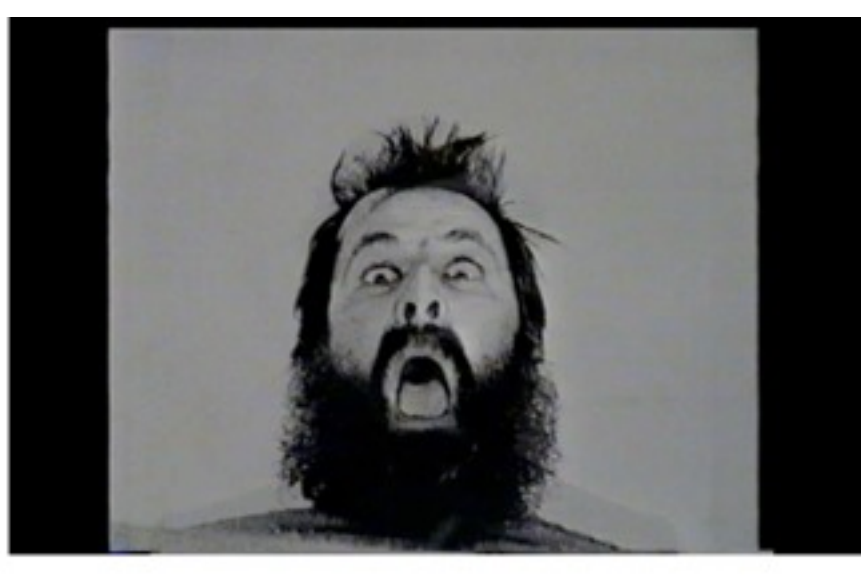

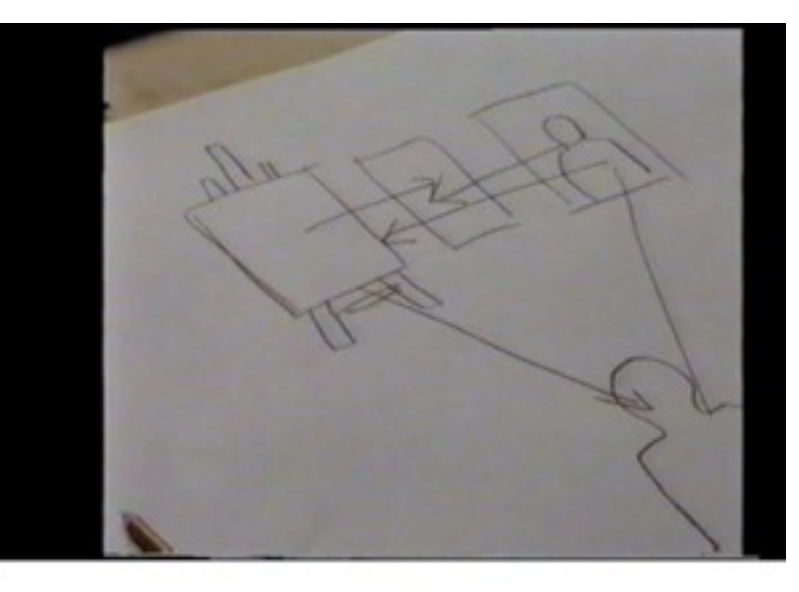

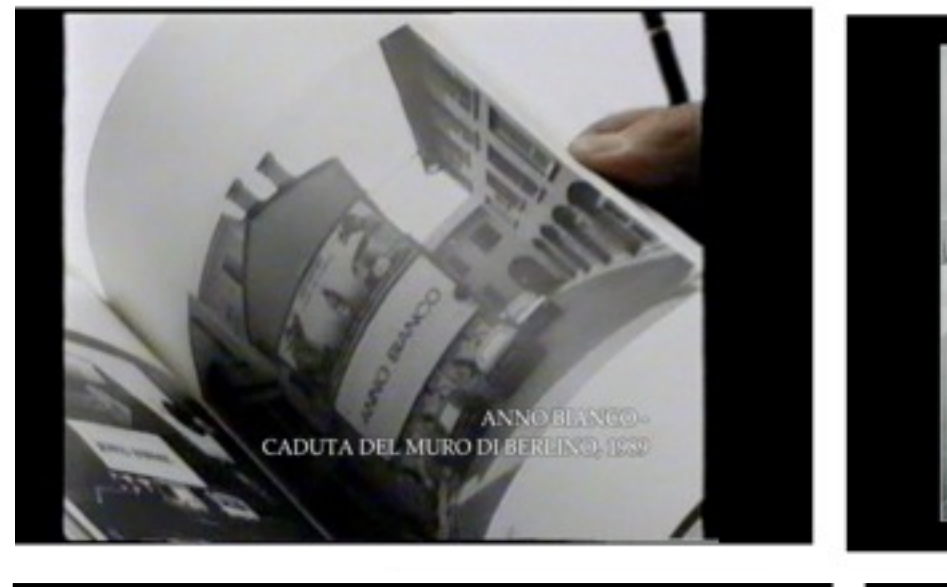

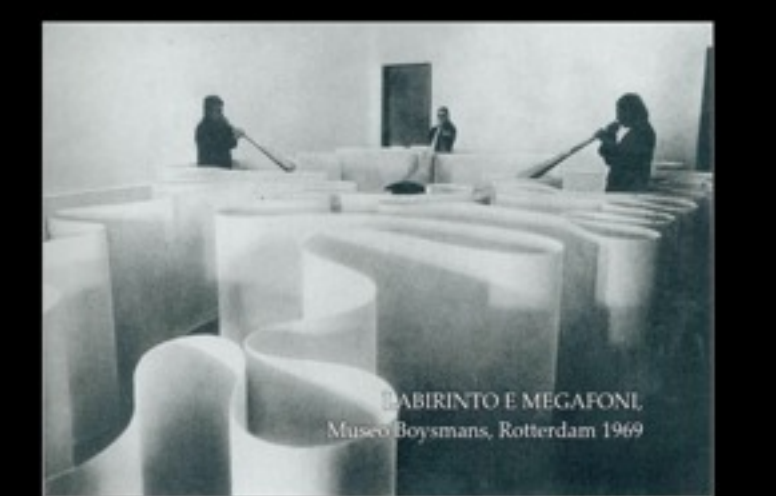

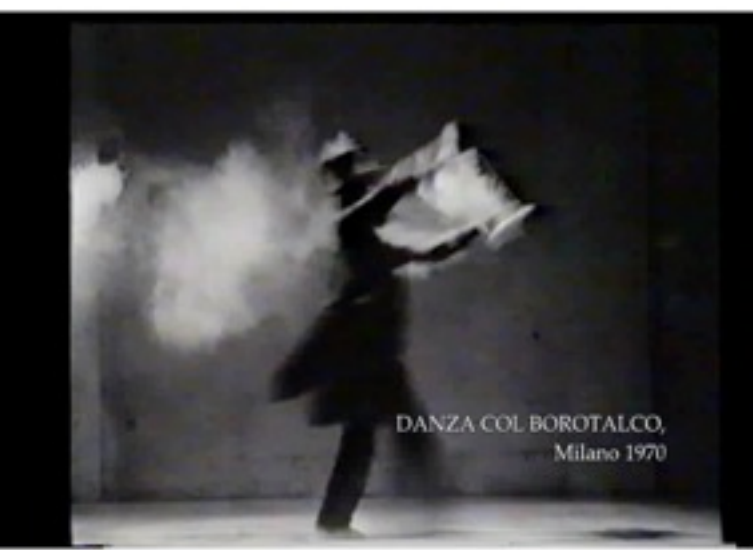

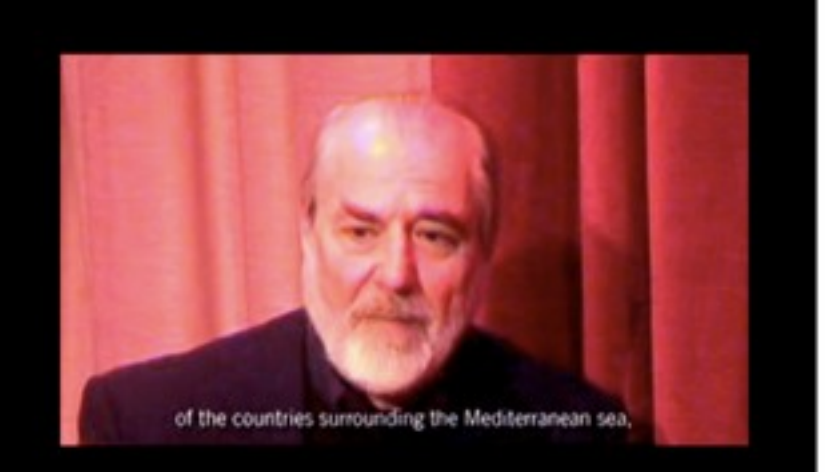

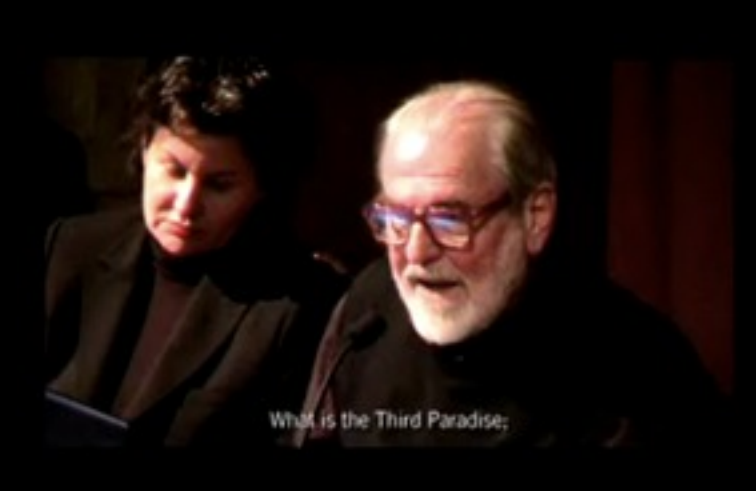

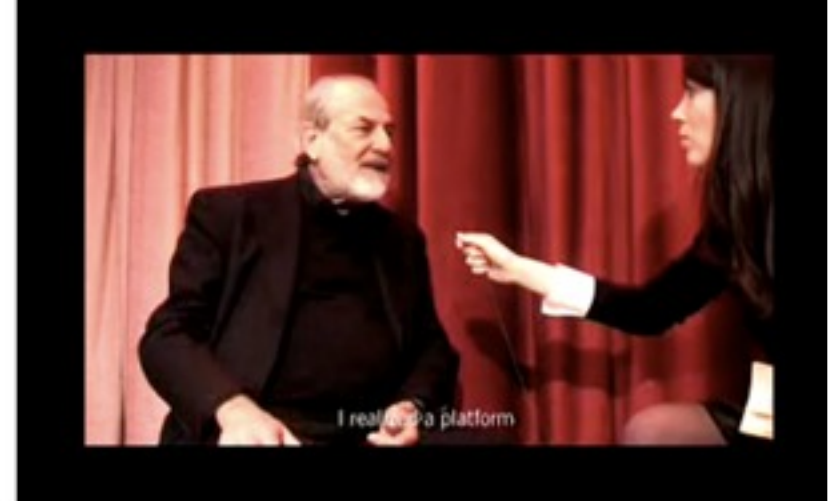

« Aspettando Punta della Dogana » La conferenza di Michelangelo Pistoletto - 18 marzo 2008

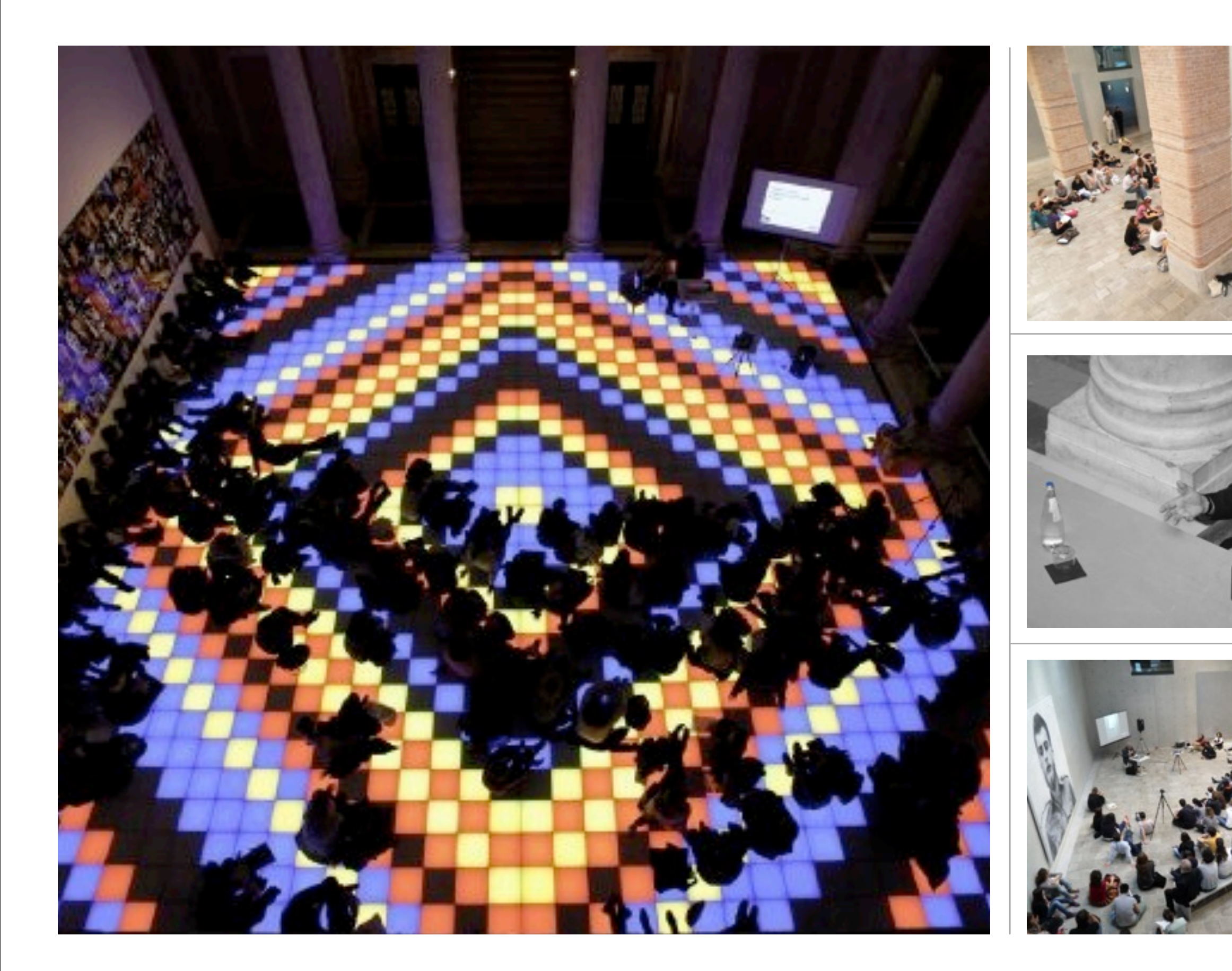

« L'Opera parla » ottobre 2009 - giugno 2010

## Perchè una guida iPod per l'arte?

# Multimedialità

#### Interattività

### **Conoscenza**

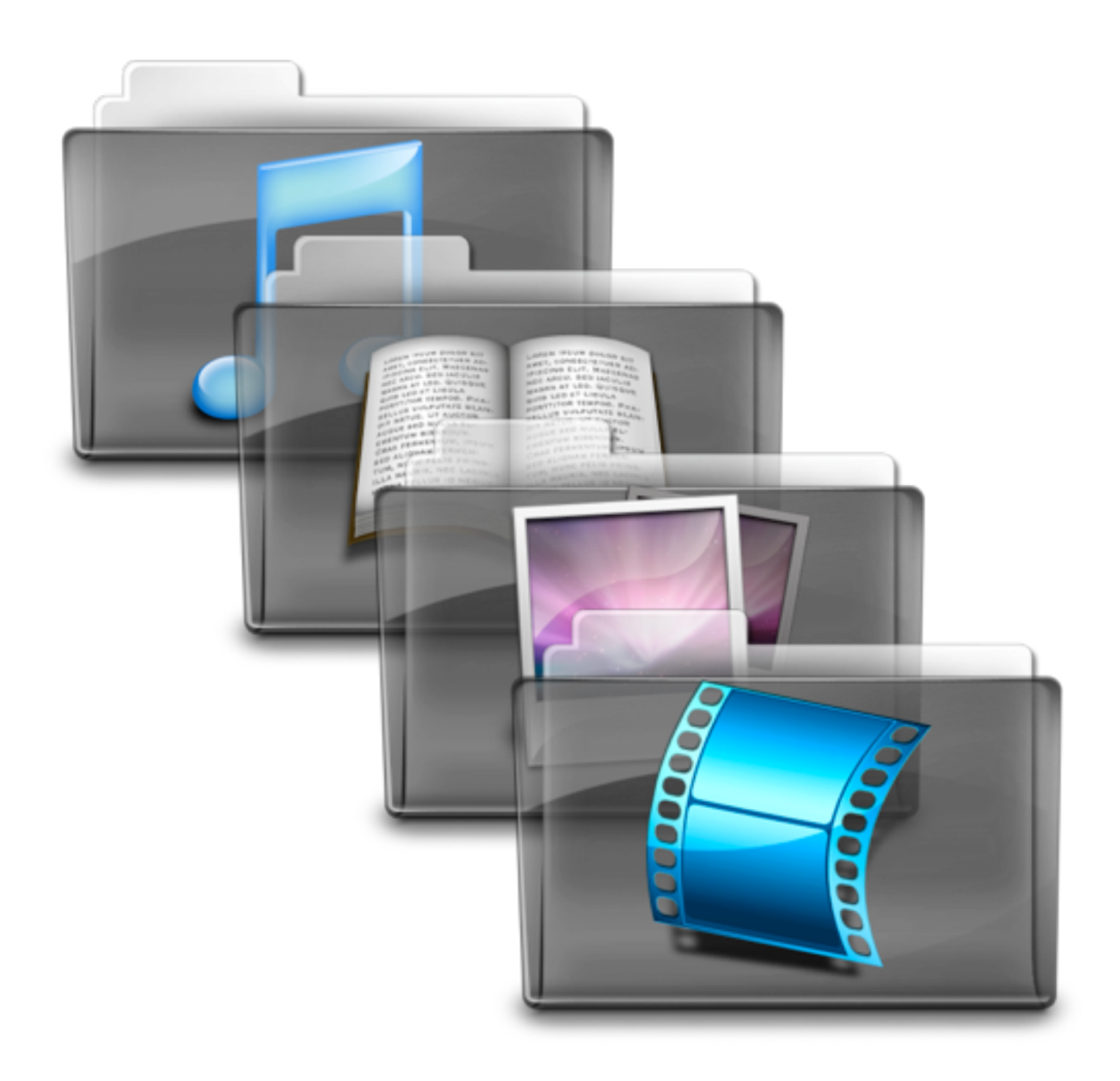

### **Contenuti**

- **Spazio & Architettura** : l'origine e la storia dell'edificio, il restauro di Tadao Ando, il Museo come «contenitore» di opere d'arte contemporanea
- **Opere & Artisti** : descrizione e commento dell'opera, biografia, videoclips (foto, opere di confronto, sequenze interviste, sequenze lezioni/conferenze, filmati d'archivio, etc.)

*Cattelan - Chapman- Dumas - Fishli & Weiss - Murakami Pistoletto - Pruitt - Shütte - Tuymans - Twombly Uklanski - Yong Ping - Whiteread* 

• **Temi & Percorsi** : Il ruolo dell'artista oggi; l'atelier come luogo di creazione; il rapporto con la committenza; il pubblico: trasmissione e percezione

# Planning

- 1. Selezione delle opere e organizzazione dei contatti
- 2. Ricerca storico-artistica sugli artisti e sulla storia dell'architettura di Punta della Dogana
- 3. Realizzazione delle interviste agli artisti e ai curatori
- 4. Montaggio critico e creazione di percorsi di fruizione
- 5. Realizzazione della guida iPod e analisi delle strategie di comunicazione

# Metodologie informatiche

- Proporre una metodologia di archiviazione e classificazione delle informazioni
- Proporre una metodologia e un *framework* per la realizzazione di prodotti multimediali per la fruizione dell'arte
- Produrre dei prototipi per convalidare e perfezionare le metodologie proposte rispetto a:
	- archiviazione e classificazione
	- presentazione dei contenuti
	- interazione

## iPod a Ca' Foscari

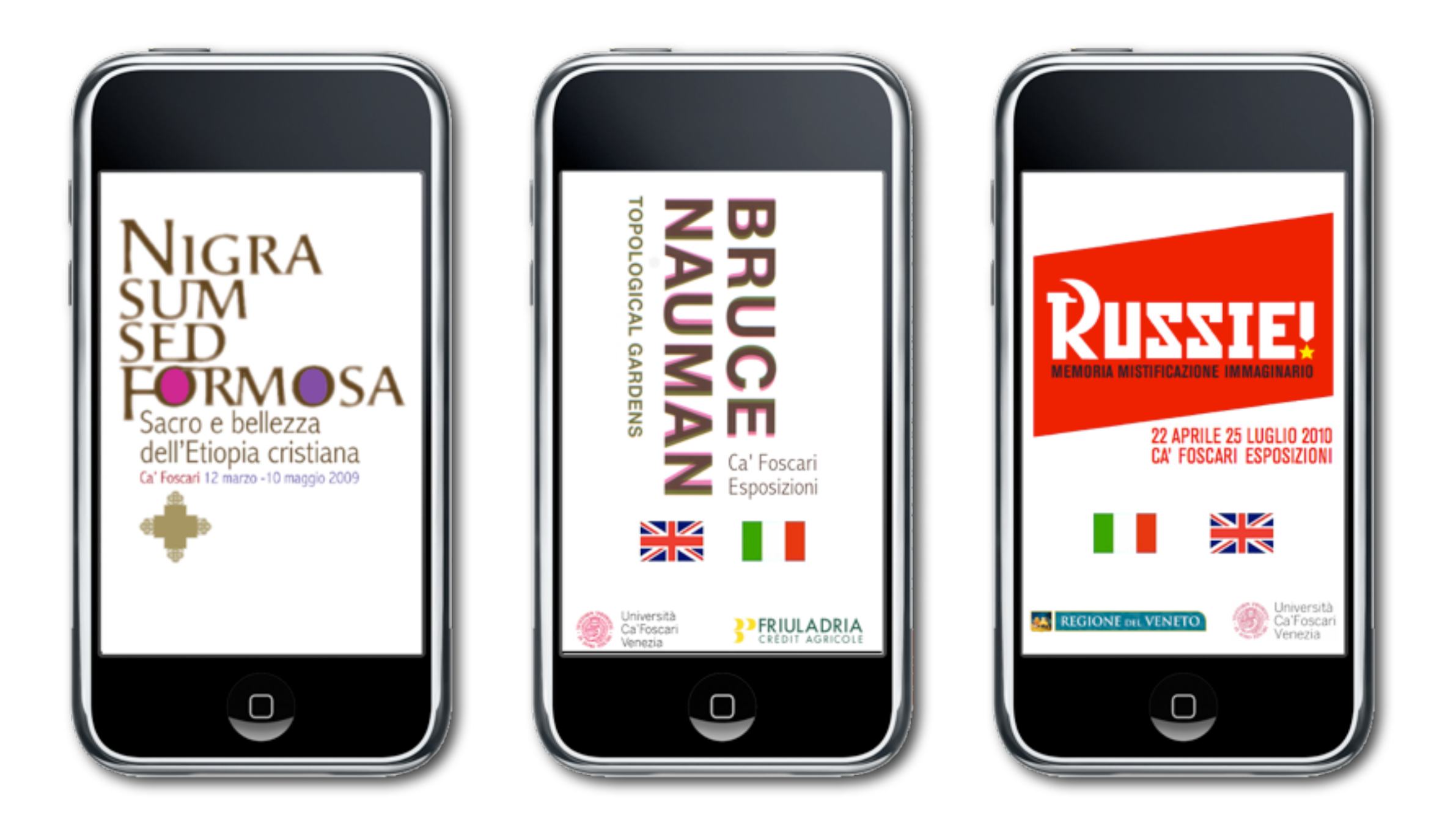

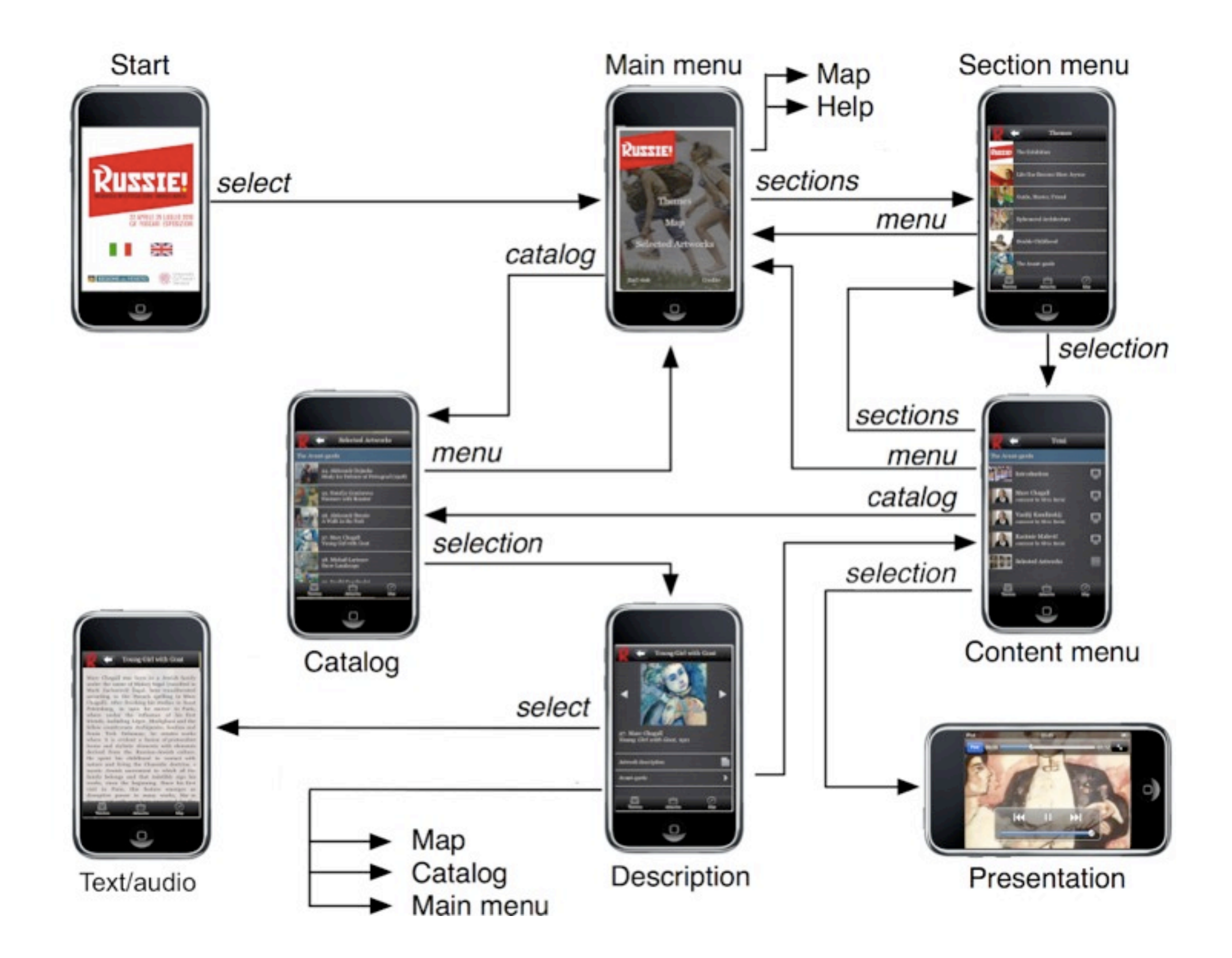

Russie! - Aprile 2010 - Struttura di Navigazione

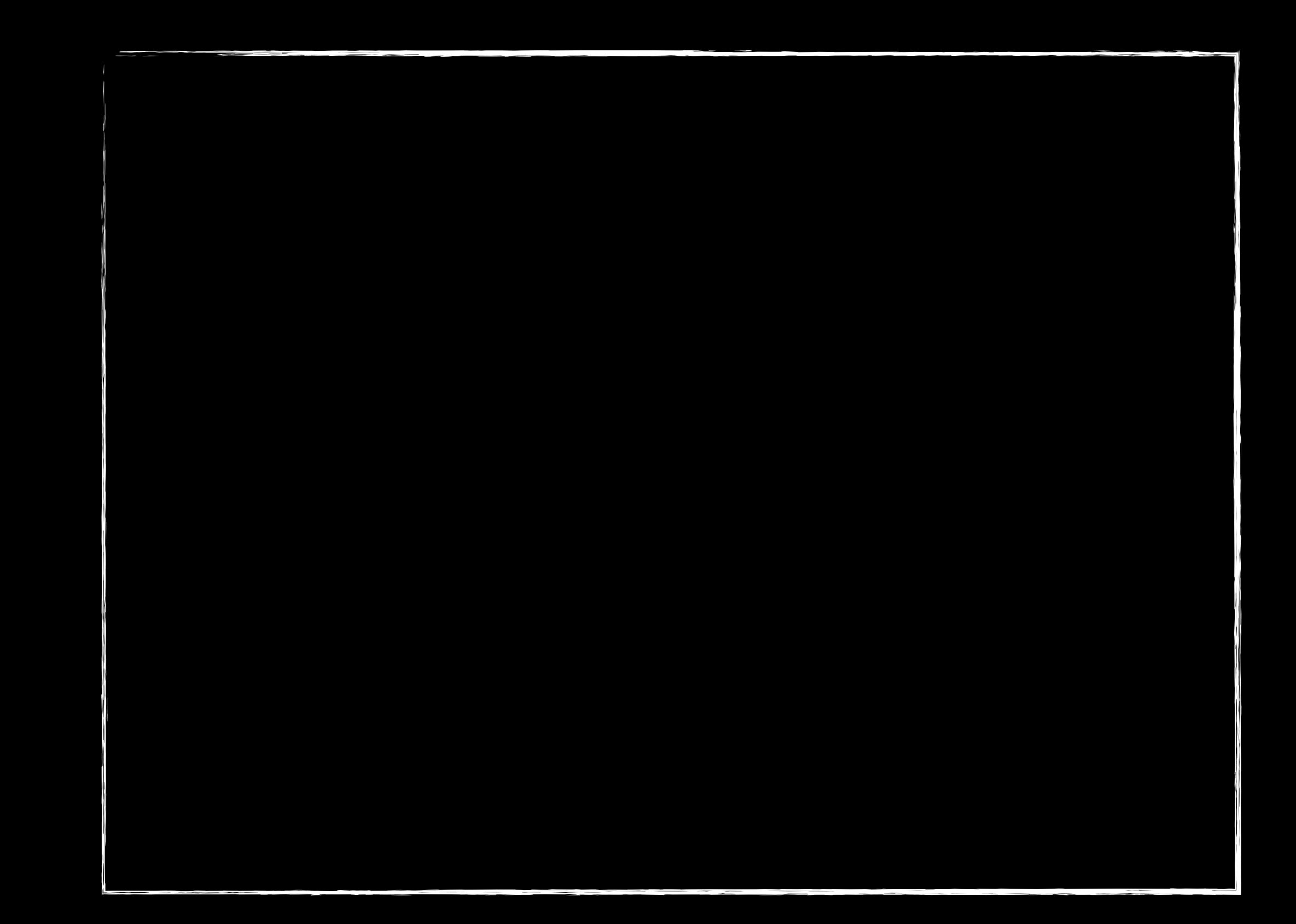

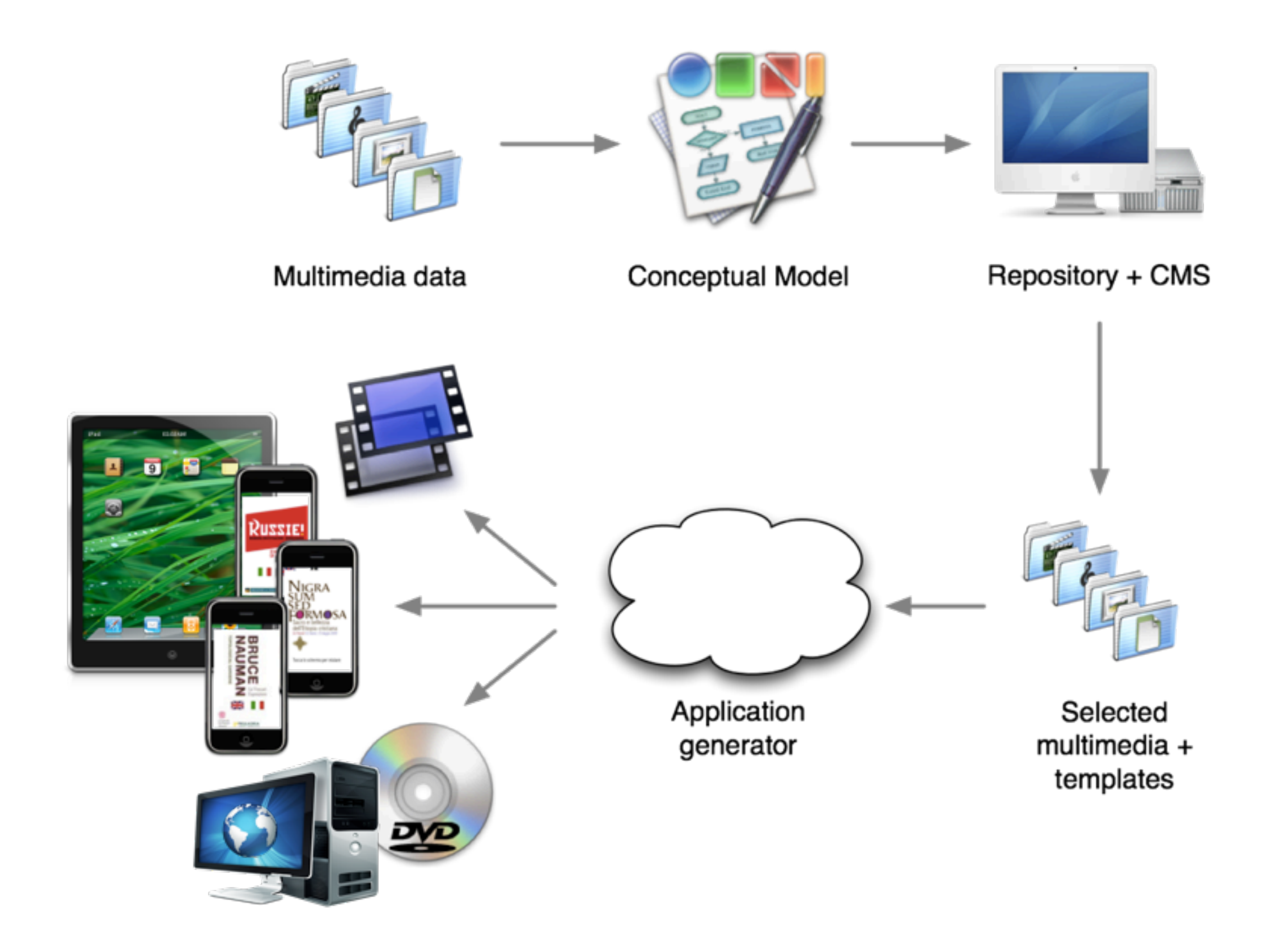

#### Metodologia di progettazione

*« Per provocare uno scontro fra l'arte e la mia architettura, ho cercato di progettare il museo in modo che a sua volta esista come un'entità distinta, in conformità con la mia sensibilità. Credo infatti che la collisione di diversi punti di vista in uno stesso luogo possa produrre un'esperienza culturale inedita »* Tadao Ando

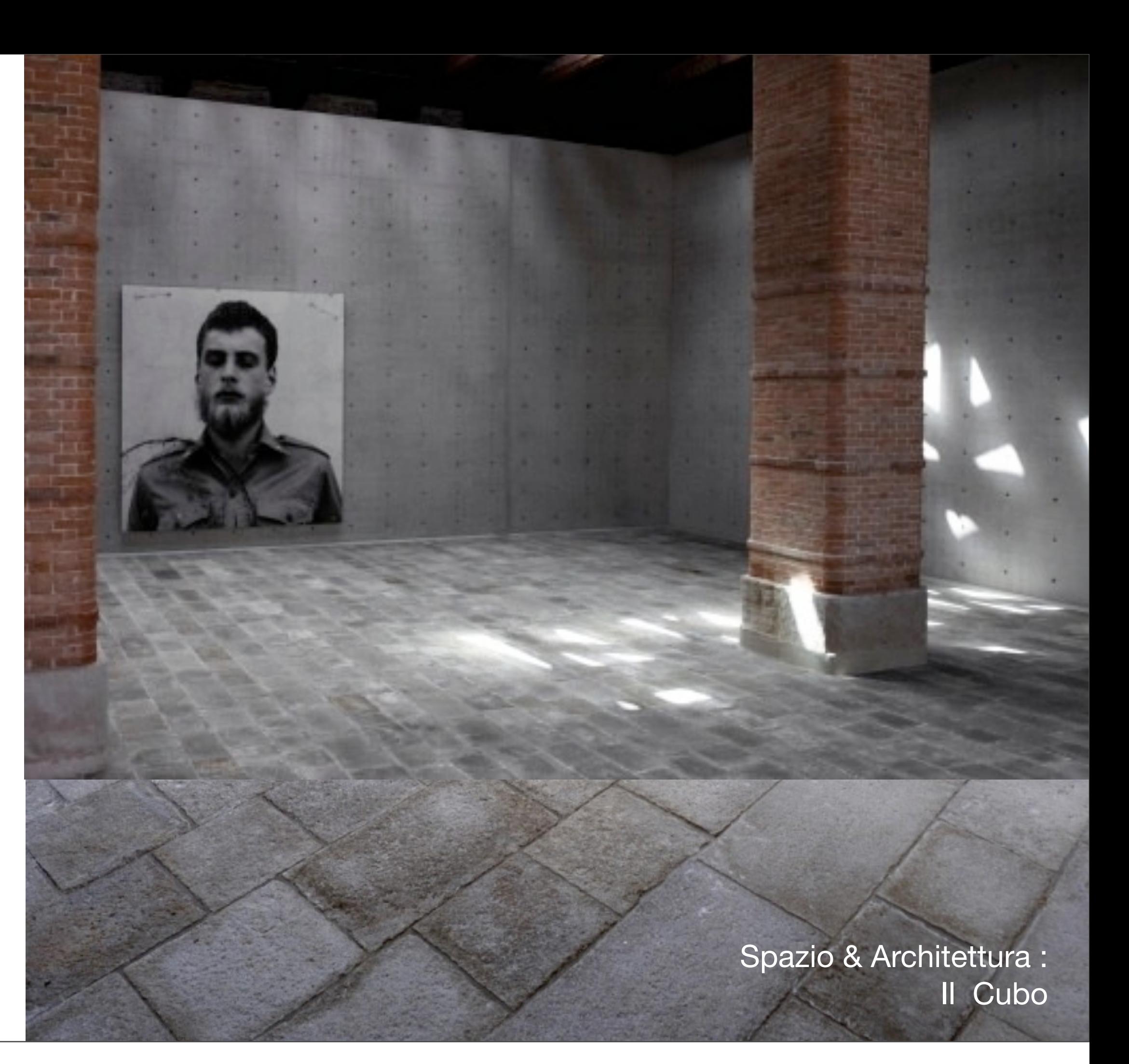

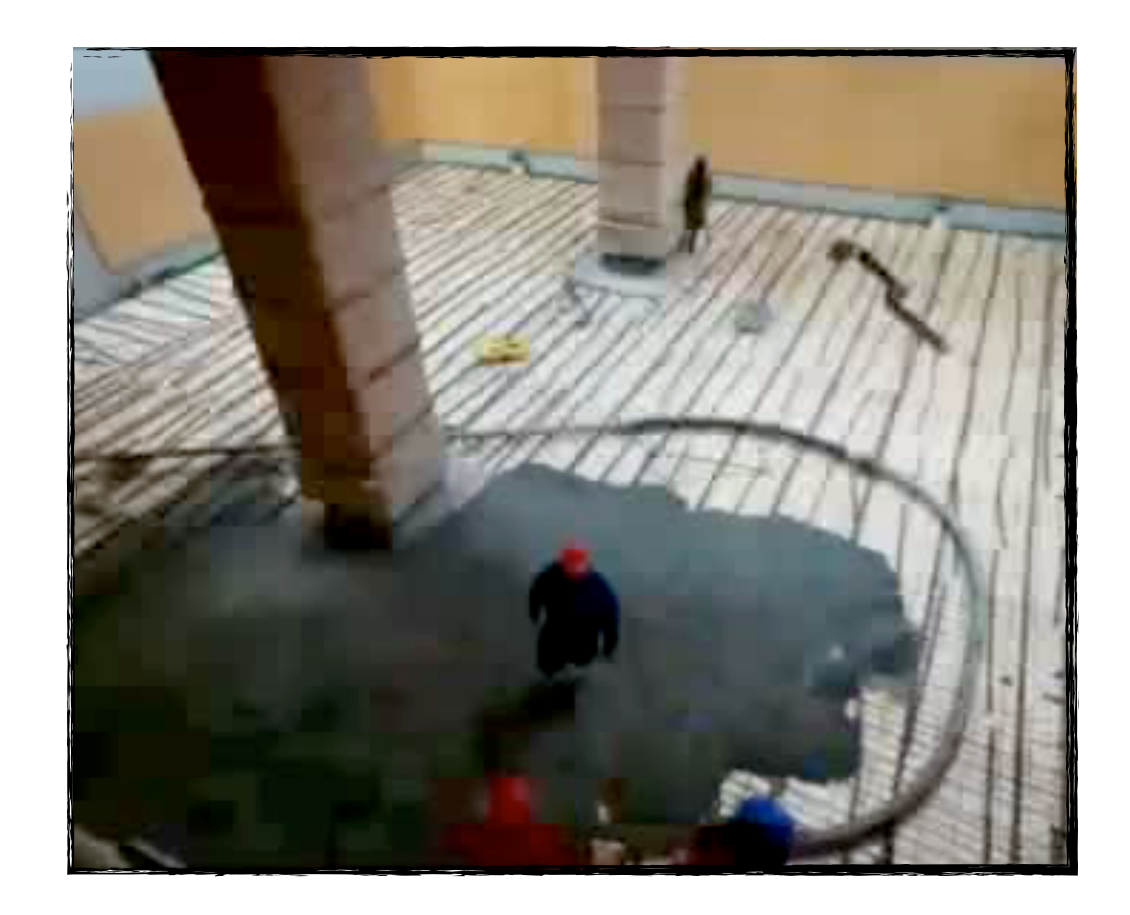

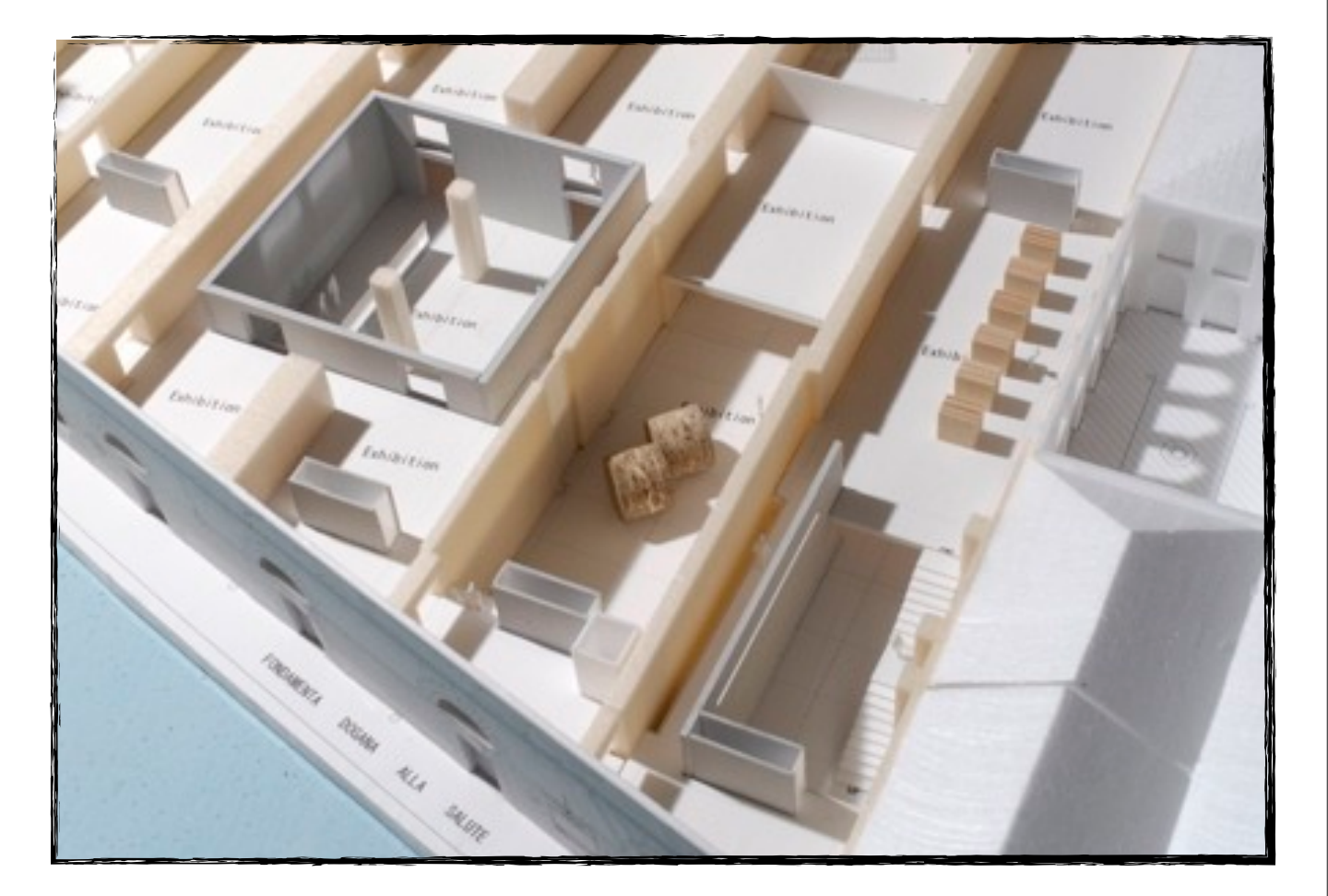

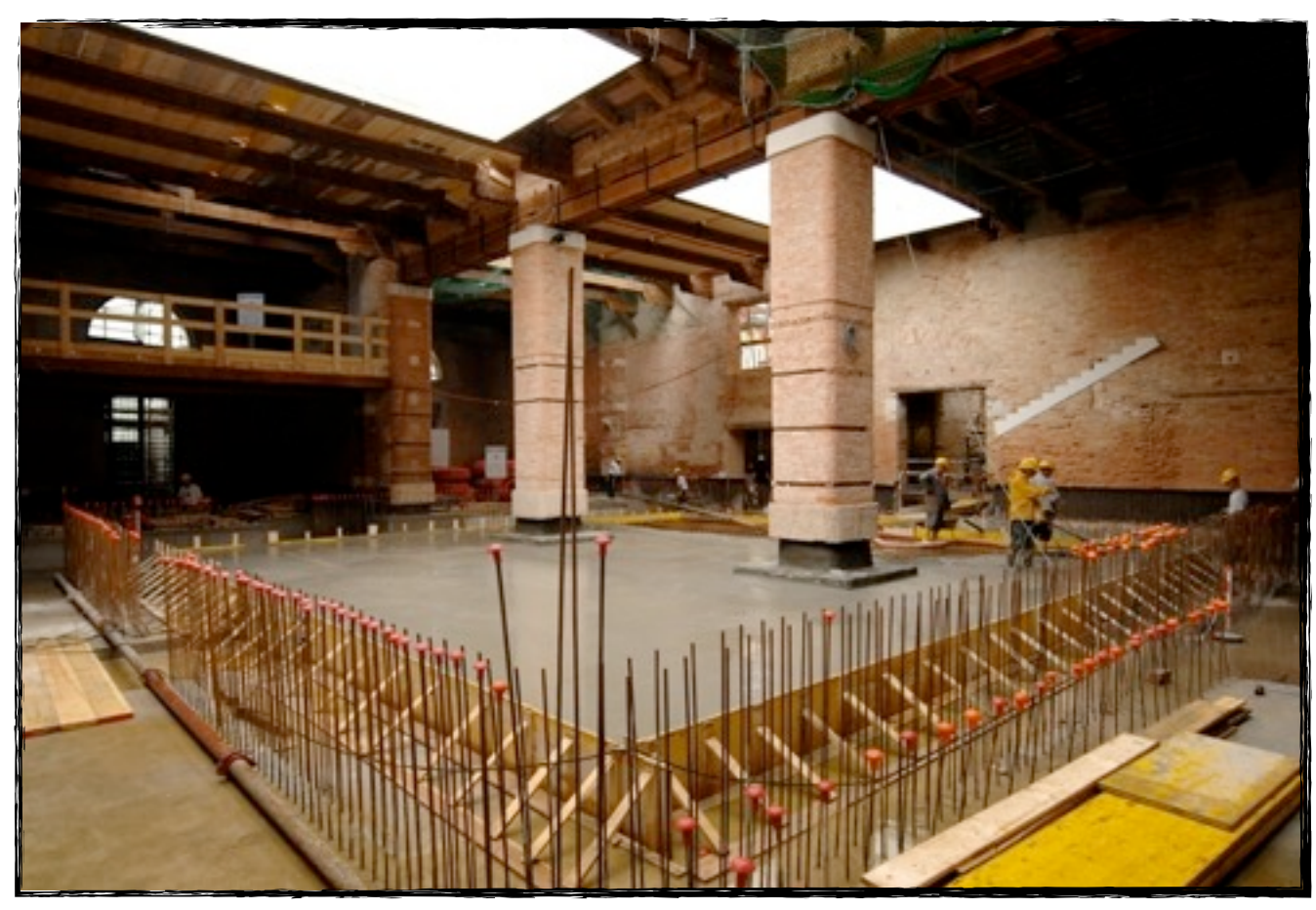

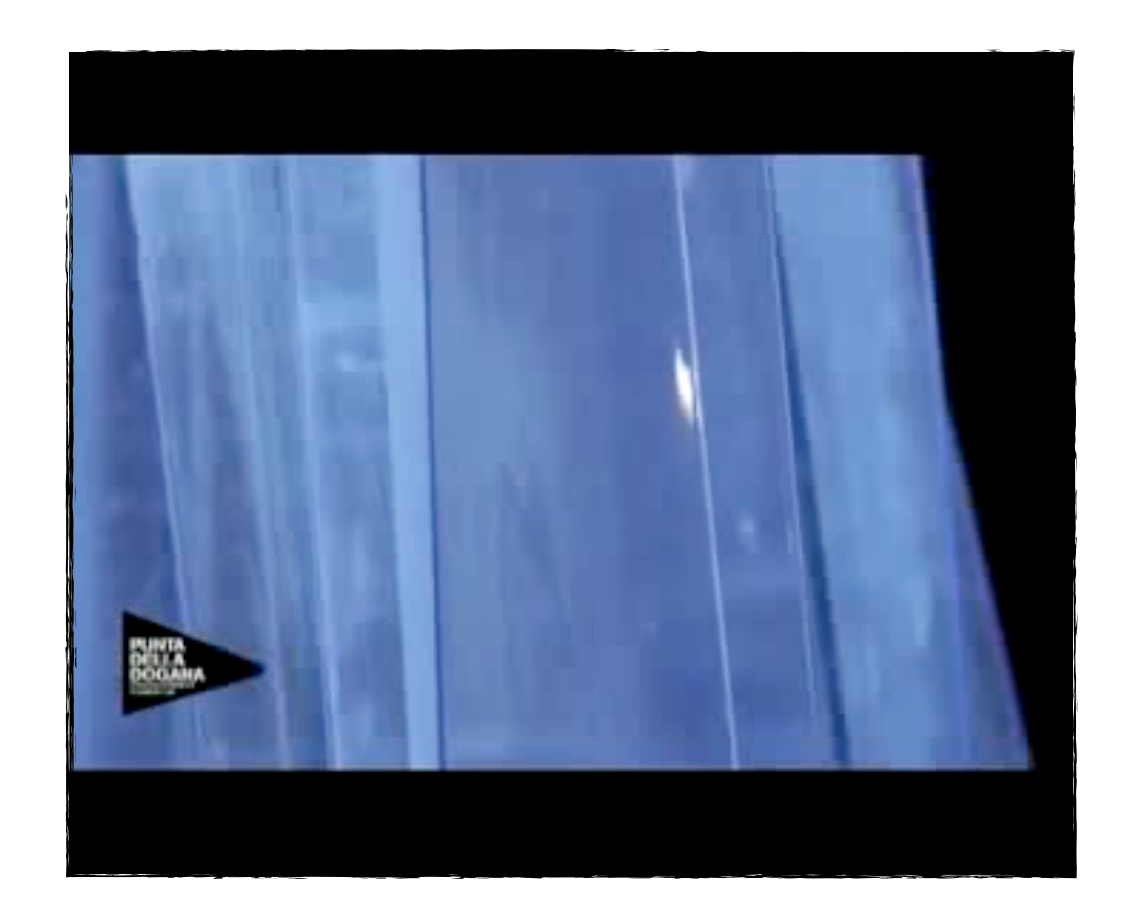

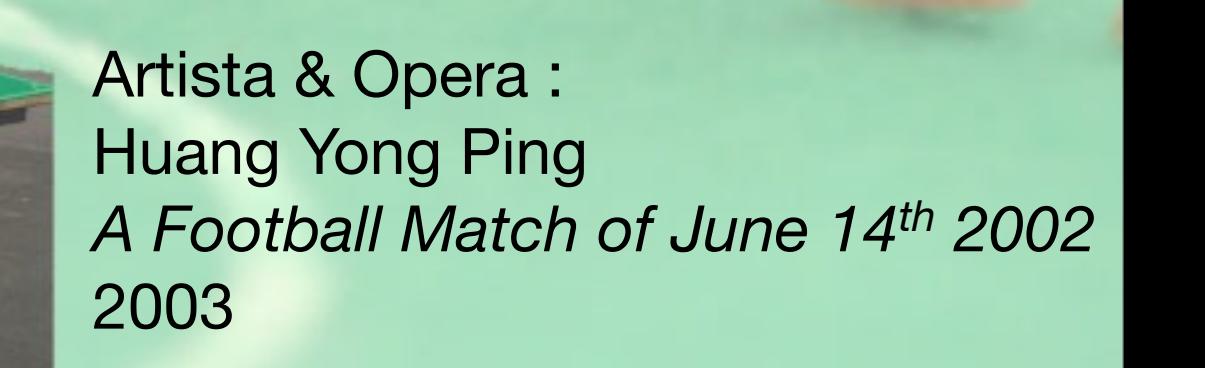

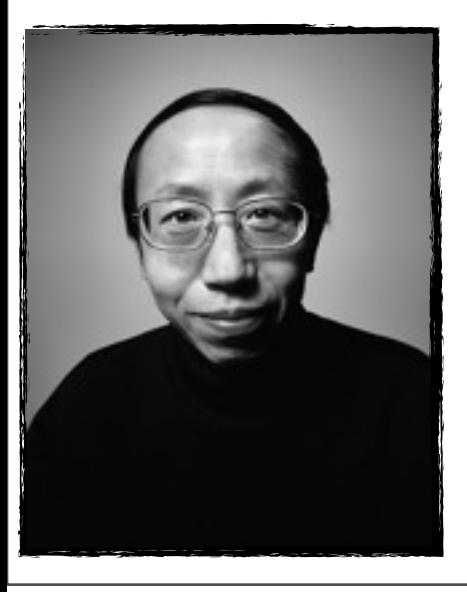

*Dal punto di vista dell*'*artista il ruolo della politica nella sua opera è quello di fare uscire l*'*arte da un ambito puramente estetico, decorativo, piacevole, inoffensivo…per darle una dimensione più diretta, più adatta a creare dei confronti, degli shocks, per uscire da una passività un po*' *amorfa. La mia posizione assomiglia un po*' *a questo campo da calcio : non esiste un*'*attitudine precisa che dovrebbe adottare un artista… È necessariamente instabile, inevitabilmente in movimento.*

#### Progetto di Ricerca

*Dip. di Storia delle Arti e Conservazione dei Beni Artistici "G. Mazzariol"*

Giuseppe Barbieri Valentina Cefalù Marco Del Monte *Dip. di Informatica* Augusto Celentano Marek Maurizio Renzo Orsini